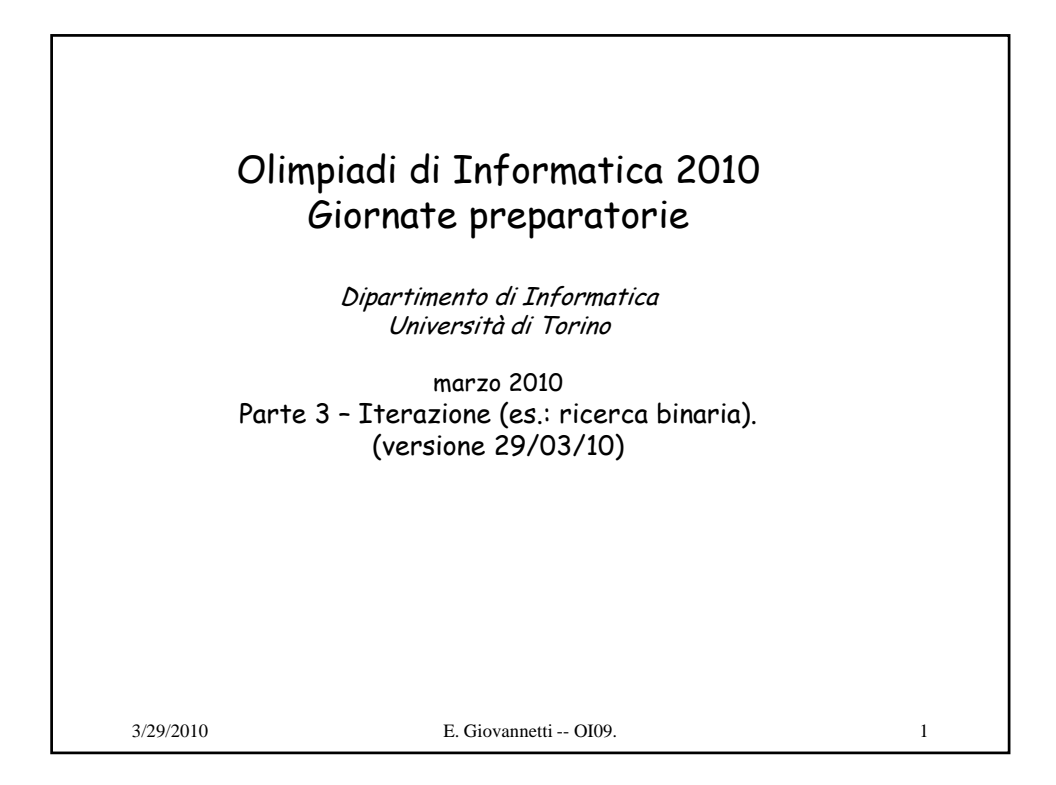

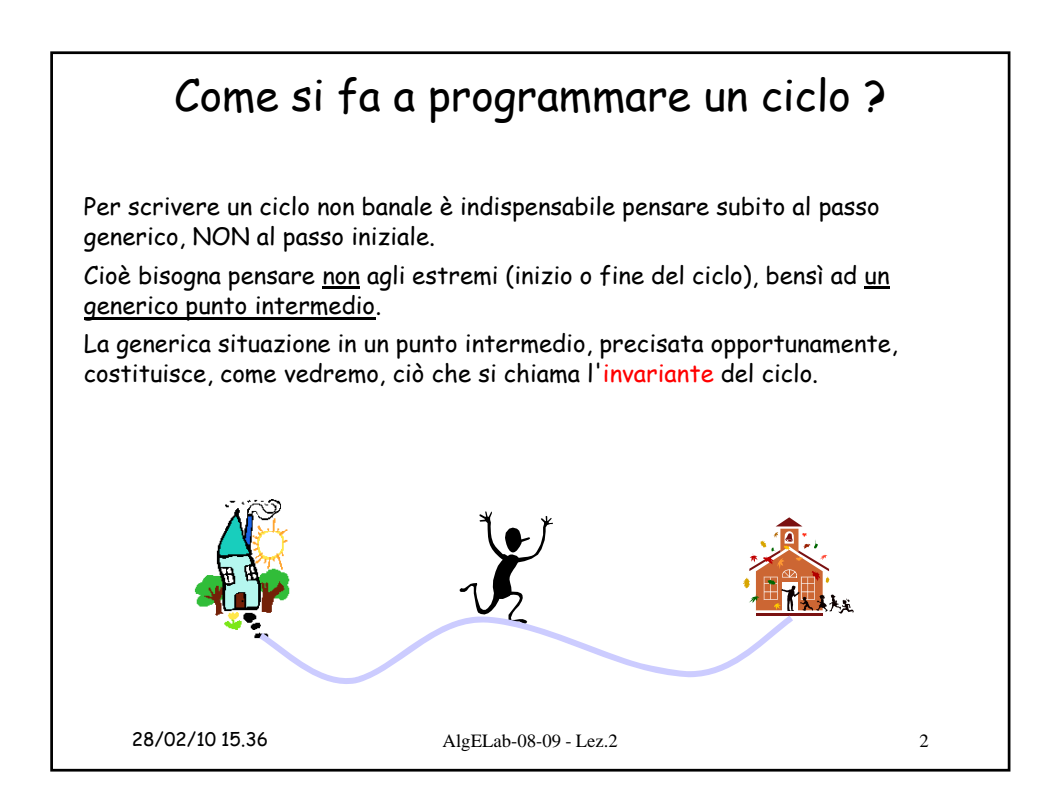

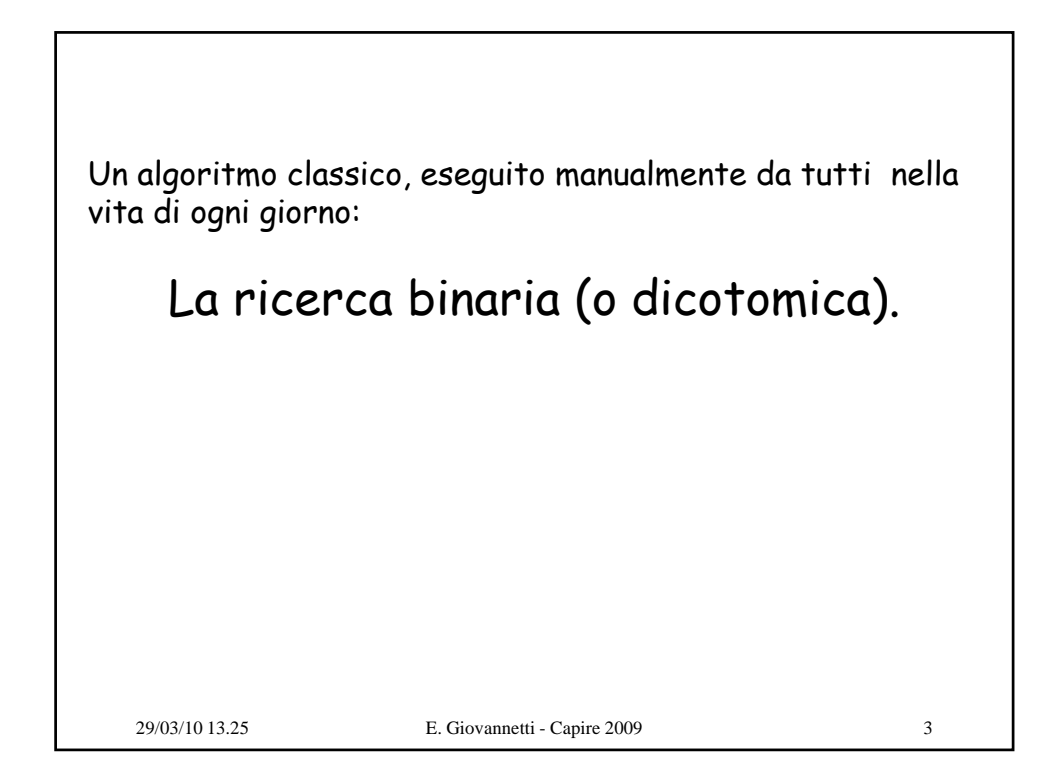

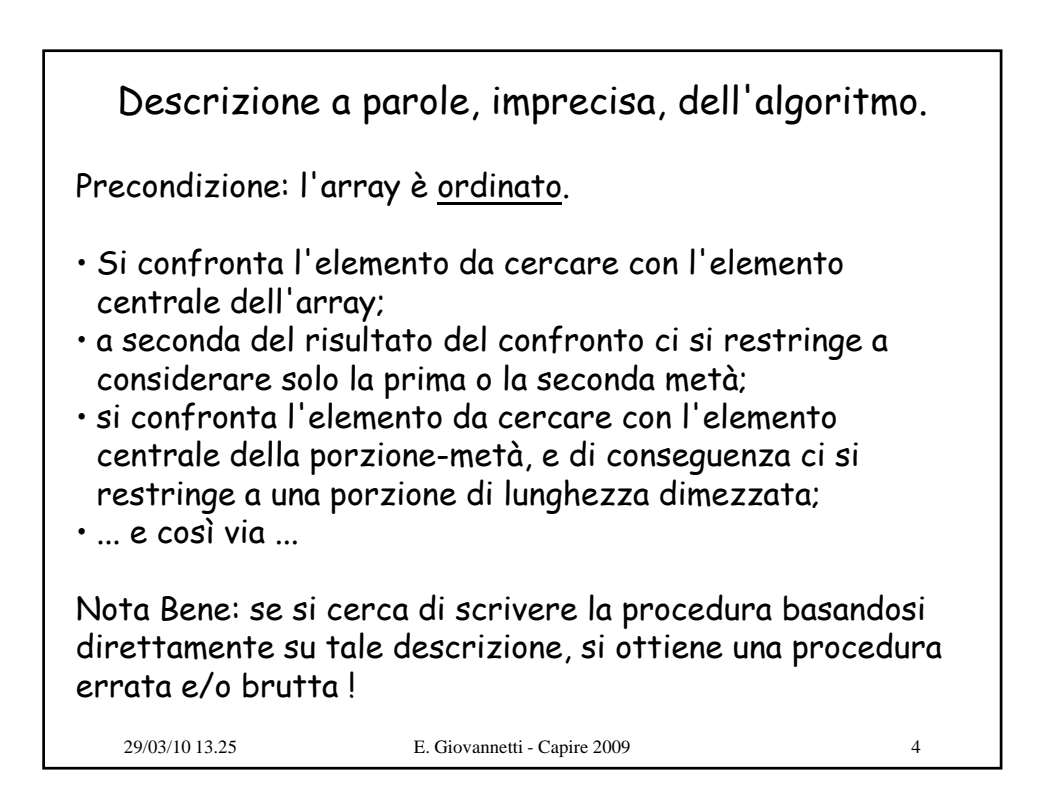

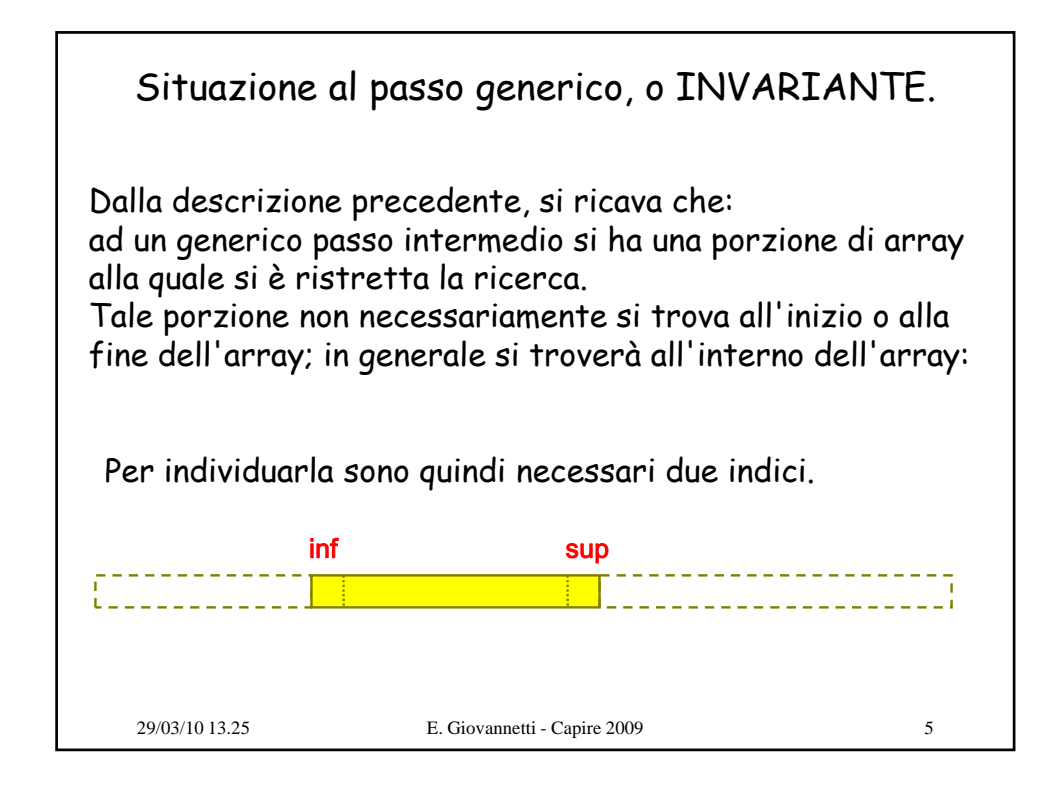

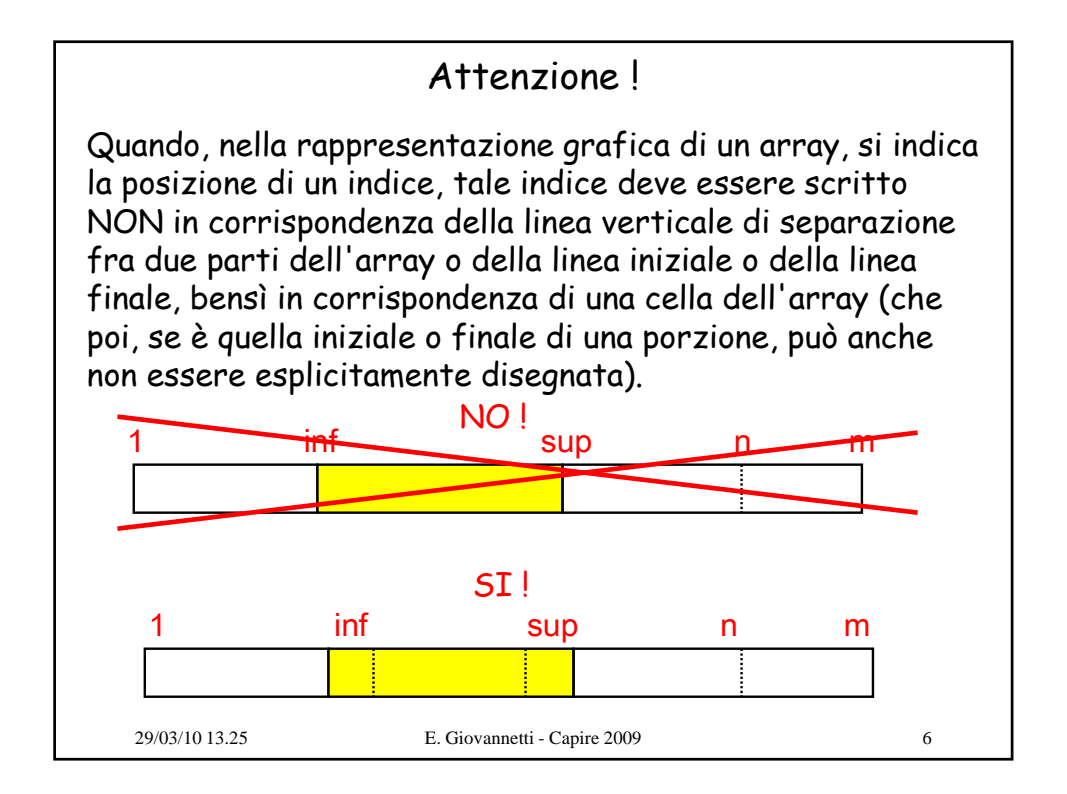

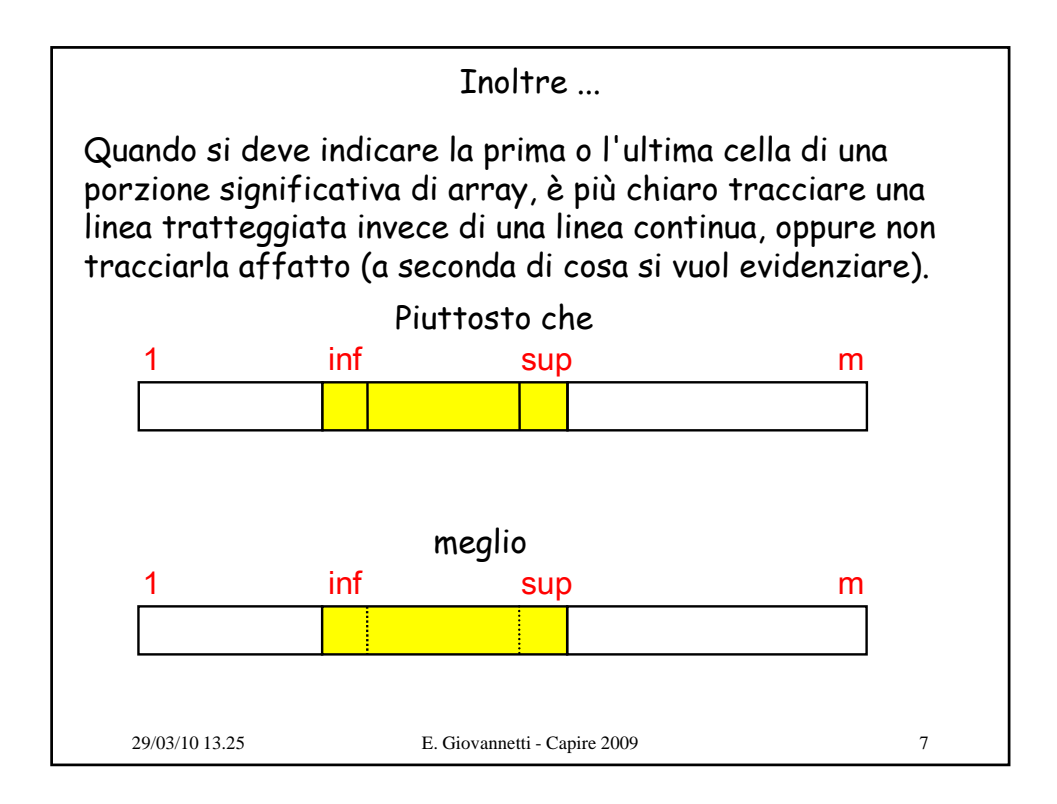

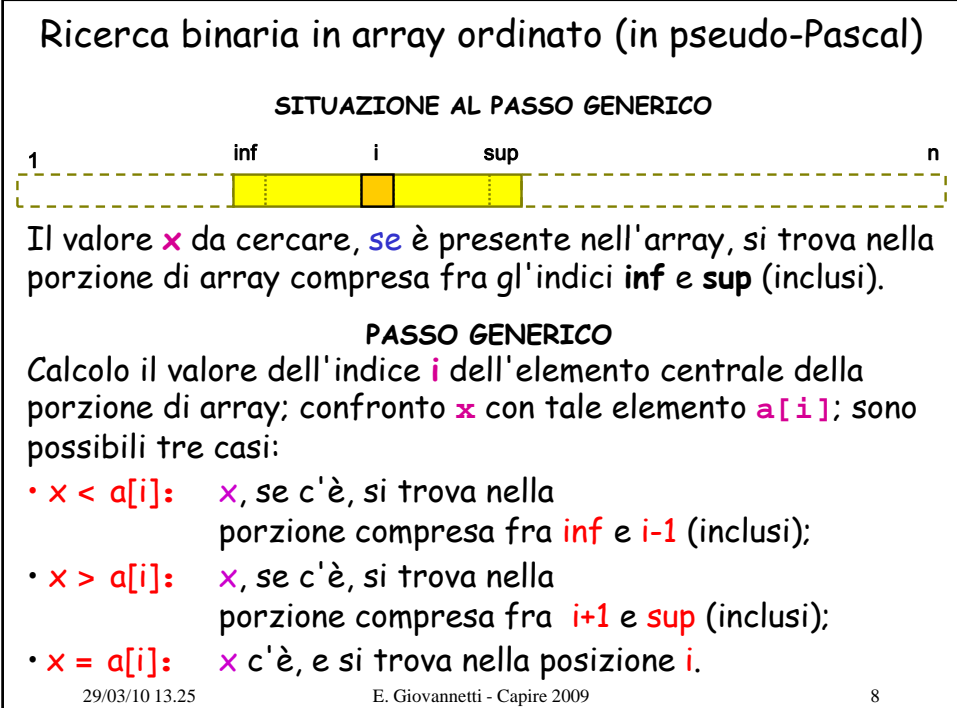

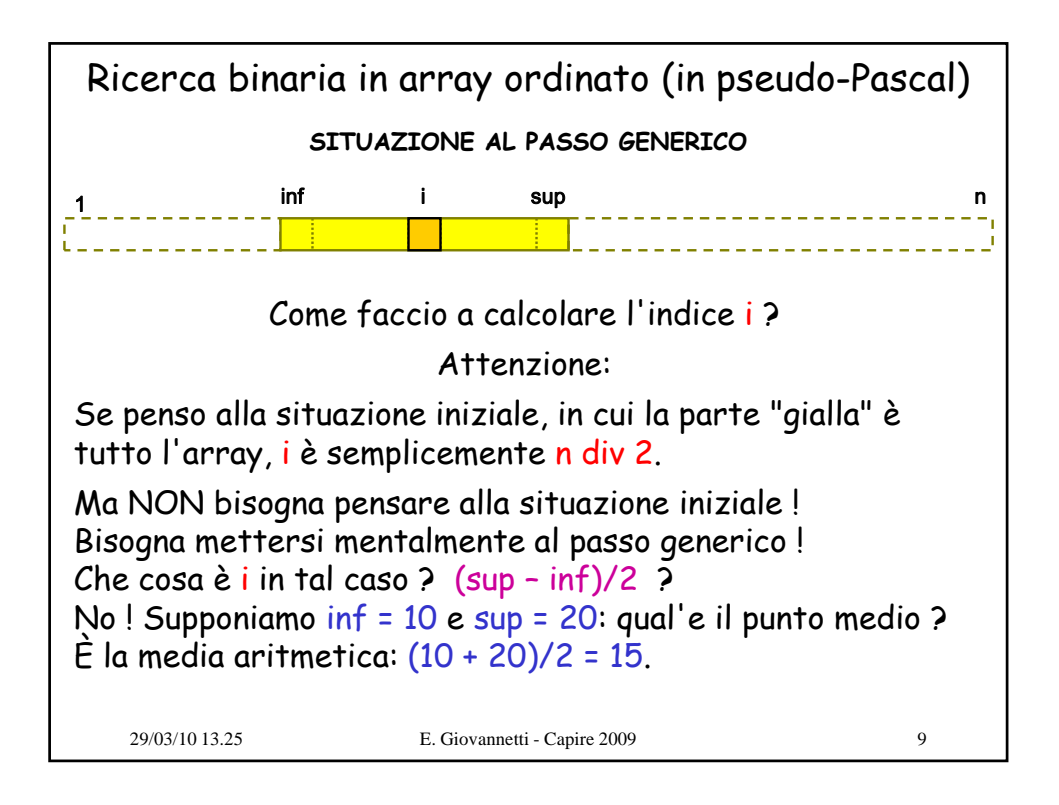

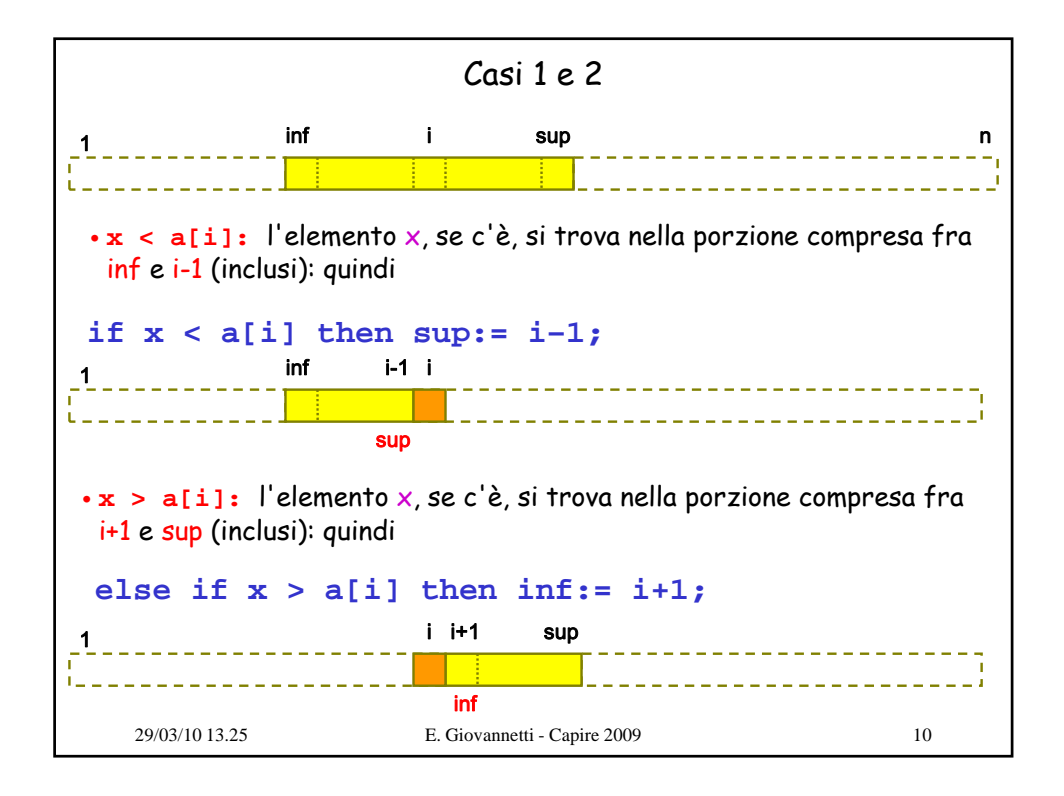

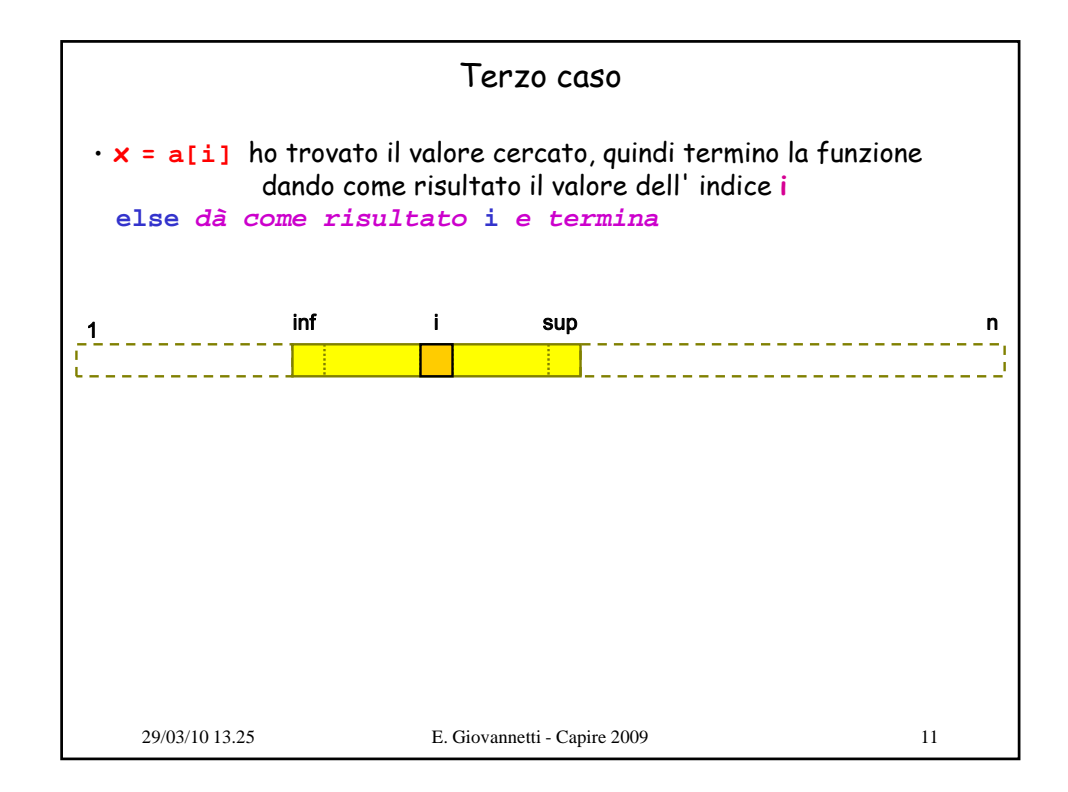

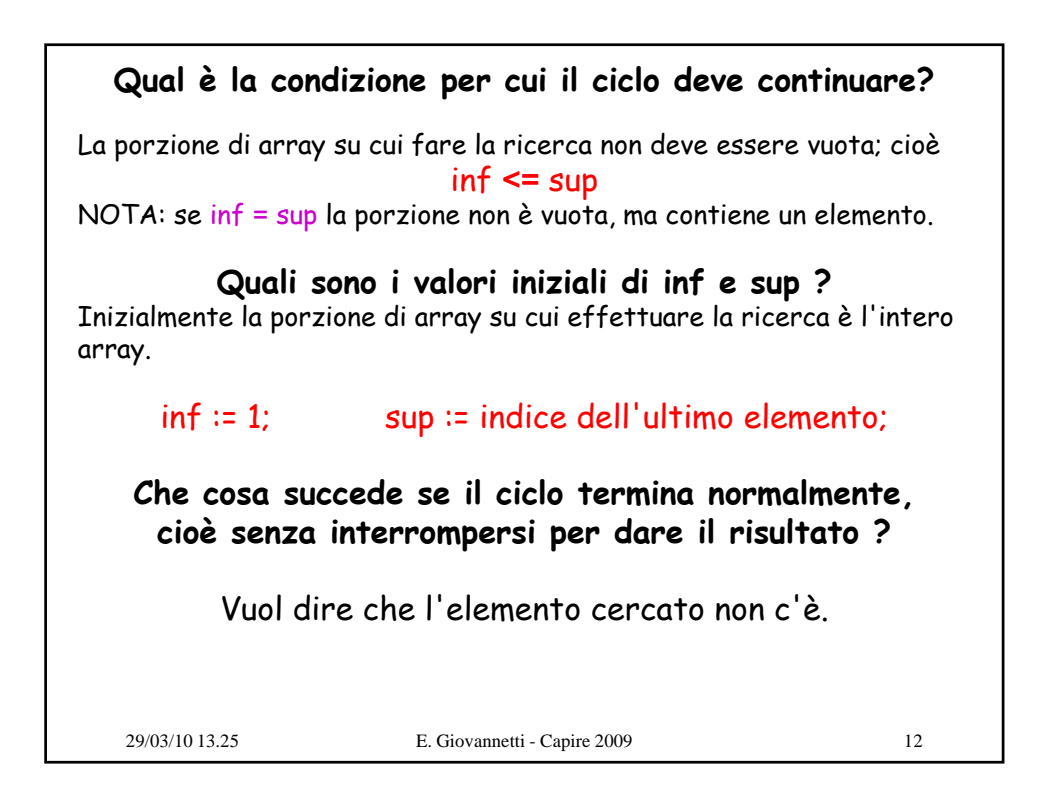

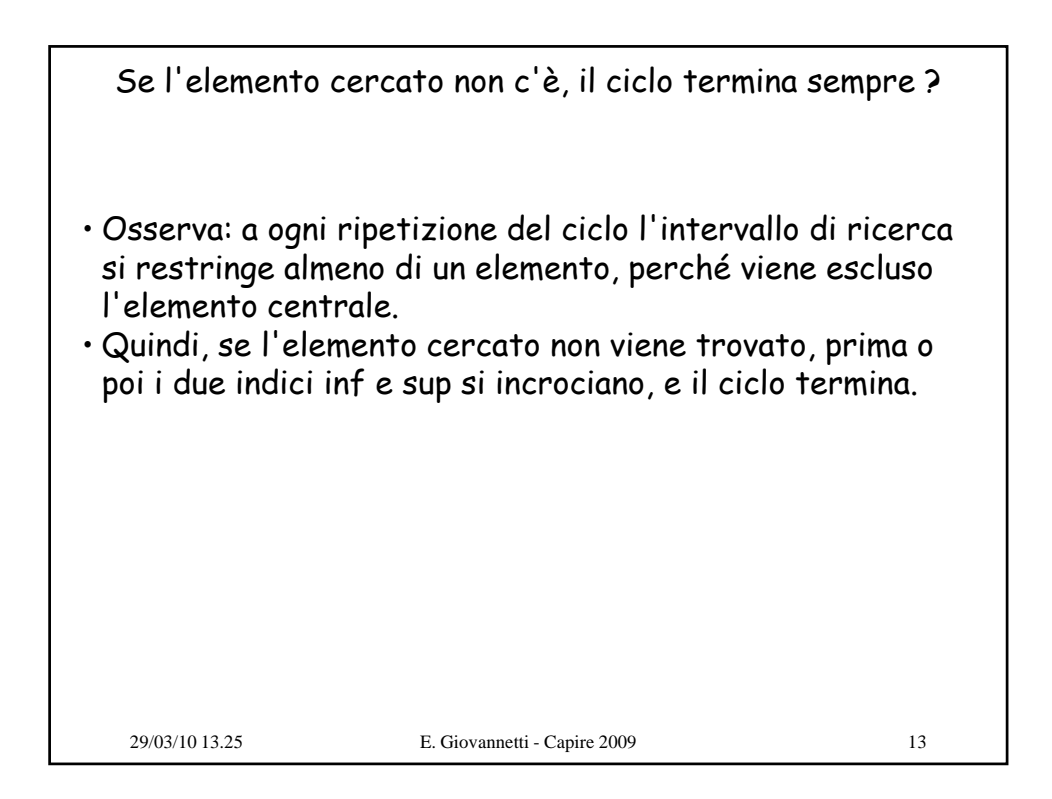

```
Ricerca binaria con risultato l'indice (in pseudo-Pascal)
function ricBin(x:integer; a:array): integer;
var inf, sup, i: integer;
begin
    i := (inf + sup) div 2;
    if x < a[i] then sup := i-1
    else if x > a[i] then inf := i+1
    else dà_come_risultato i e termina
end;
   29/03/10 13.25 E. Giovannetti - Capire 2009 14
```

```
Ricerca binaria con risultato l'indice (in pseudo-Pascal)
function ricBin(x:integer; a:array): integer;
var inf, sup, i: integer;
begin
  while inf <= sup do begin
    i := (inf + sup) div 2;
    if x < a[i] then sup := i-1
    else if x > a[i] then inf := i+1
    else dà_come_risultato i e termina
  end;
  dà_come_risultato -1
end;
   29/03/10 13.25 E. Giovannetti - Capire 2009 15
Nota: Stabiliamo che il risultato –1, che rappresenta una 
posizione inesistente nell'array, indichi che l'elemento 
cercato non è contenuto nell'array.
```

```
Ricerca binaria con risultato l'indice (in pseudo-Pascal)
function ricBin(x:integer; a:array): integer;
var inf, sup, i: integer;
begin
  inf := 1; sup := lunghezza di a;
  while inf <= sup do begin
    i := (inf + sup) div 2;
    if x < a[i] then sup := i-1
    else if x > a[i] then inf := i+1
    else dà_come_risultato i e termina
  end;
  dà_come_risultato -1 e termina
end;
   29/03/10 13.25 E. Giovannetti - Capire 2009 16
Nota: Stabiliamo che il risultato -1, che rappresenta una
posizione inesistente nell'array, indichi che l'elemento 
cercato non è contenuto nell'array.
```

```
Codifica in Dev-Pascal/FreePascal
const maxlun = 1000000;
type arraytype = array[1..maxlun] of integer;
function ricercaBin(x: integer; var a: arraytype; 
                    n: integer): integer;
 var inf, sup, i: integer;
 begin
    inf:= 1; sup := n;
   while(inf <= sup) do begin
     i := (inf + sup) div 2;
     if(x < a[i]) then sup := i -1else if(x > a[i]) then inf := i +1else exit(i);
   end;
    exit(-1);
  end;
   29/03/10 13.25 E. Giovannetti - Capire 2009 17
```
Codifica in Dev-Pascal/FreePascal con array dinamici, indiciati a partire da 0 come in tutti i linguaggi moderni **function ricBin(x: integer; var a: array of integer): integer; var inf, sup, i: integer; begin inf:= 0; sup := high(a); while(inf <= sup) do begin i := (inf + sup) div 2;**  $if(x < a[i])$  then sup  $:= i -1$ else  $if(x > a[i])$  then  $inf := i +1$ **else exit(i); end; exit(-1); end;** 29/03/10 13.25 E. Giovannetti - Capire 2009 18

```
Versione C
int ricercaBin(int x, int a[], int n) {
 int inf = 0, sup = n-1;
  while(int < = sup)int i = (inf + sup)/2;if(x < a[i]) sup = i-1;else if(x > a[i]) inf = i+1;
    else return i;
  }
 return -1;
}
Nota:
In quasi tutti i linguaggi moderni gli array sono indiciati a
   29/03/10 13.25 E. Giovannetti - Capire 2009 19
partire da 0 invece che da 1;
quindi in un array di lunghezza n, cioè contenente n elementi, 
gli indici vanno da 0 a n-1 (inclusi).
```